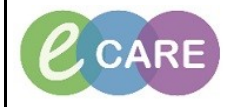

**Document No – Ref 234 Version Number – 2.0**

## **ORDERING AN ADD ON TEST**

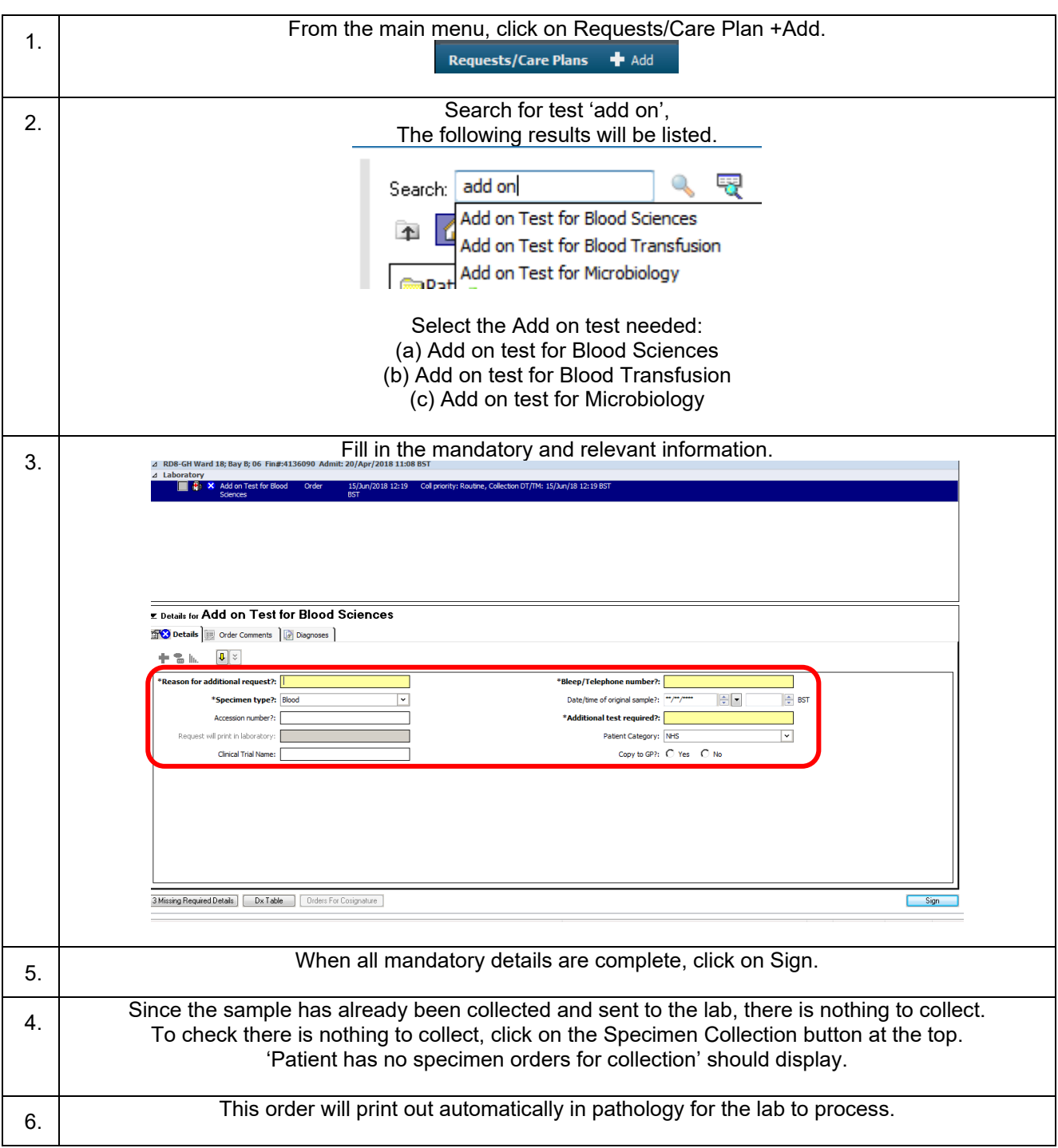